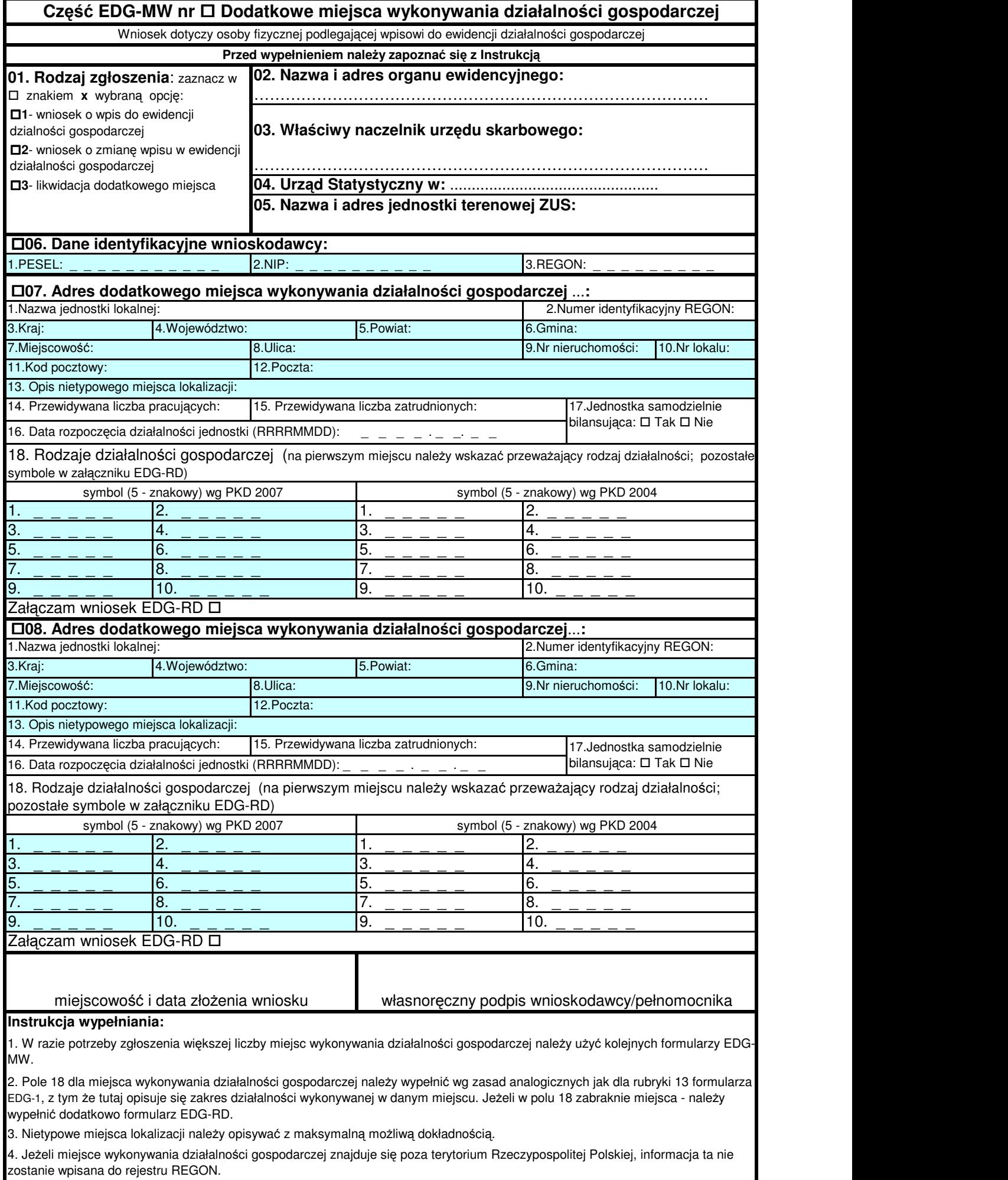

5. Wypełniony wniosek należy podpisać.

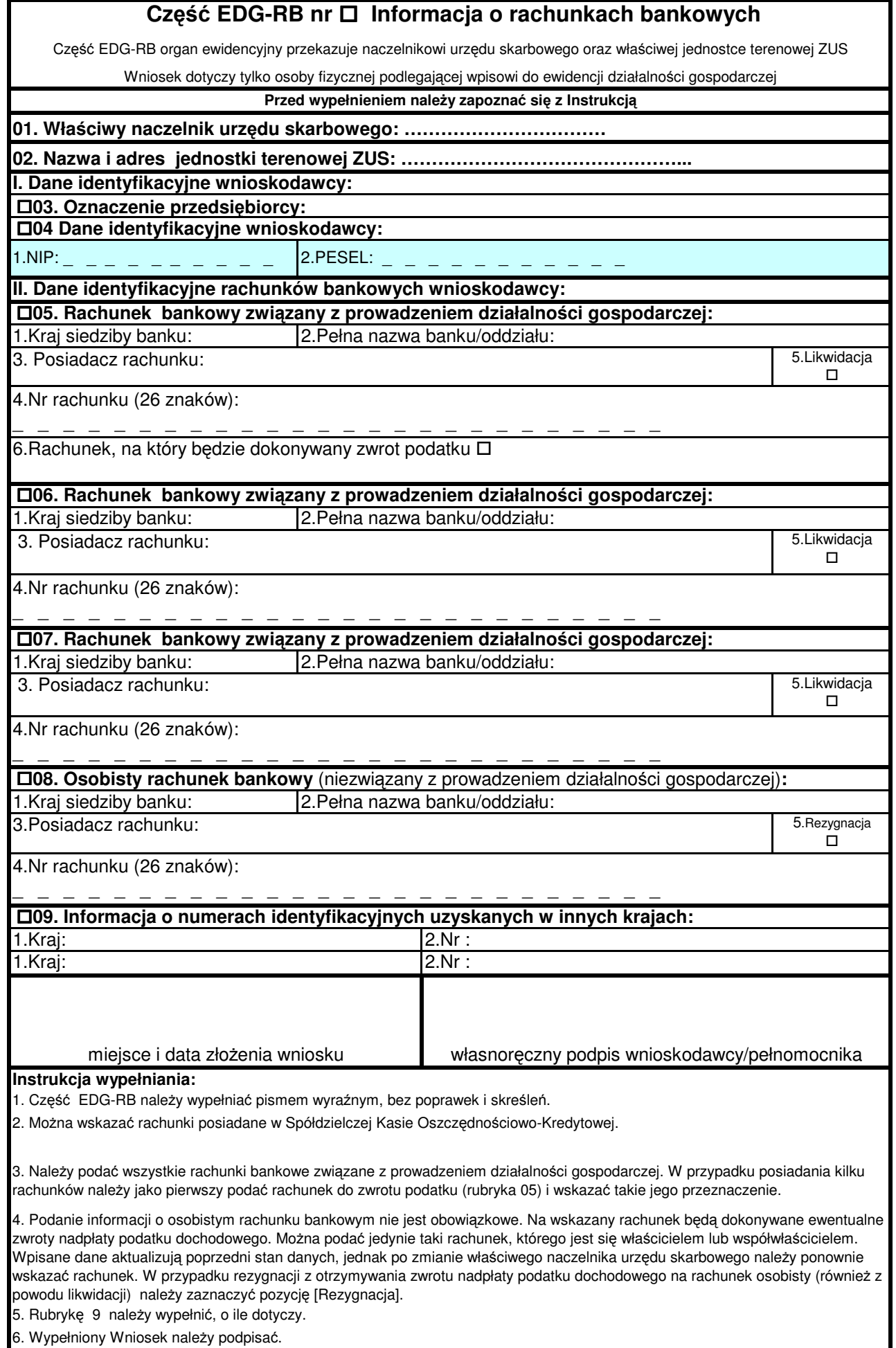

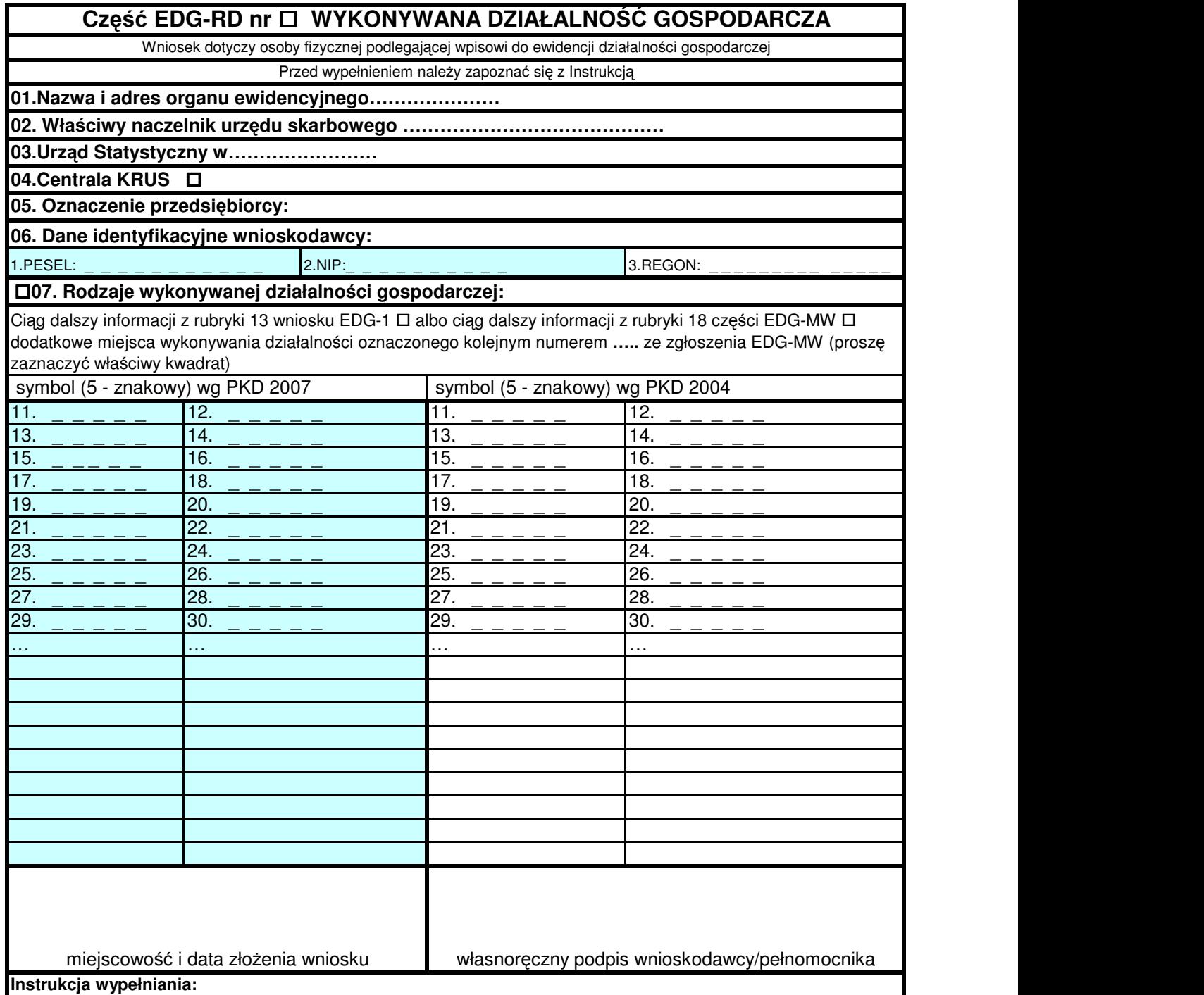

1. Część EDG-RD należy wypełniać na maszynie lub długopisem pismem wyraźnym, bez poprawek i skreśleń.

2.Rubrykę 04 wypełnia wyłącznie osoba podlegająca ubezpieczeniu w KRUS wstawiając znak x w kwadracie.

3. Jeżeli wniosek jest zgłoszeniem zmian, należy podać numer REGON odpowiednio podmiotu albo jego jednostki lokalnej, której wniosek dotyczy.

4. Jeśli w rubryce 13 wniosku EDG-1 albo rubryce 7 lub 8 pole 18 części EDG-MW zabraknie miejsca na wyszczególnienie rodzajów działalności gospodarczej prowadzonej przez przedsiębiorcę, wtedy ciąg dalszy tej rubryki stanowi niniejszy załącznik; poszczególne rodzaje działalności powinny być określone kodami podklas (5 znaków) rodzajów działalności wg klasyfikacji PKD 2007 i do dnia 31 grudnia 2009 r. wg klasyfikacji PKD 2004.

5. W celu ustalenia kodu przypisanego poszczególnym rodzajom działalności gospodarczej należy:

a) skorzystać z publikacji dostępnych w organie ewidencyjnym,

b) skorzystać z serwisu informacyjnego GUS zamieszczonego na stronie internetowej pod adresem www.stat.gov.pl/Klasyfikacje, gdzie dostępne są również klucze powiązań pomiędzy klasyfikacjami PKD 2007 i PKD 2004.

6. Wypełniony Wniosek należy podpisać.